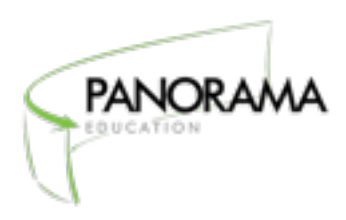

## **Data File Guide for Student Surveys**

This document will help you complete the Student Survey Data File Template, an Excel document you will upload to the platform.

We're here to help! Please contact [support@panoramaed.com](mailto:support@panoramaed.com) with any questions you

may have!

## **What information should you include in the Student Survey Data File Template?**

In the Student Survey Data File Template, please list:

- ✓ All students who should receive surveys, paired with the schools and/or teachers about whom they will be taking surveys.
- ✓ Students that should take surveys about multiple schools should be listed on multiple rows, paired with one school in each row.
- ✓ Students that should take surveys about multiple teachers should be listed on multiple rows, paired with one teacher in each row.

If you are administering surveys to both families and students about either schools, you only need to fill out the Family Survey Data File Template. If you will be administering surveys to families and students about different subjects—for example, families about schools and students about classrooms—you should fill out both the Family Survey Data File Template and the Student Survey Data File Template.

**Quick Tip! Column headers that are imported need to be exact matches to the column headers listed on the data file template.**

Please contact [support@panoramaed.com](mailto:support@panoramaed.com) with any questions you may have!

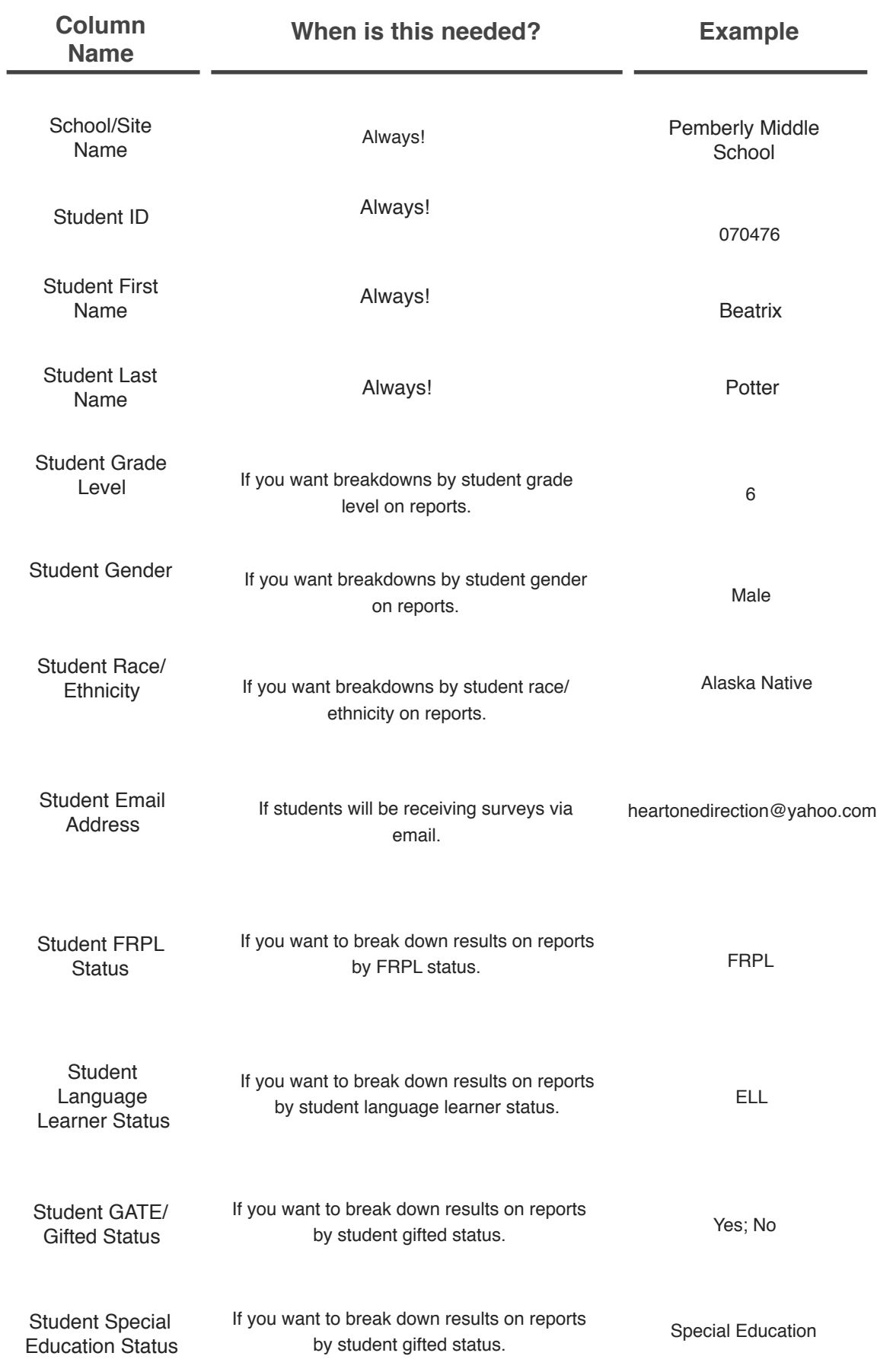

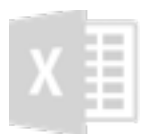

**Please fill out columns P-T only if you are conducting student SEL surveys or student surveys about classrooms or teachers.** 

**Do not delete these columns or fill them with zeroes if you are only completing surveys about student experiences at school; simply leave them blank.** 

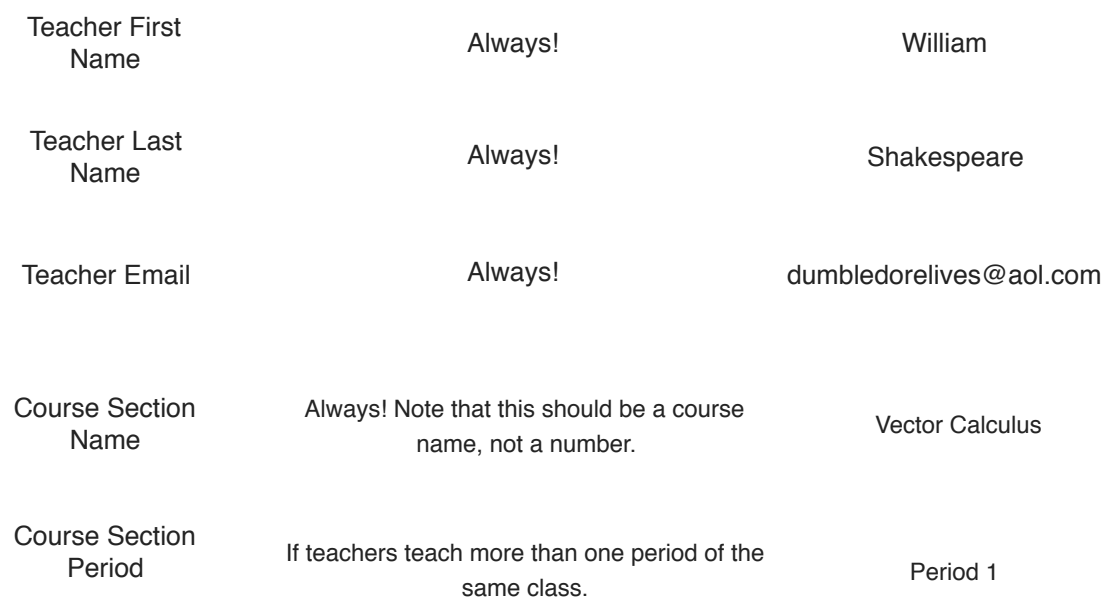

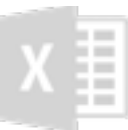